# ‹Ansichtssache(n)›

*Weltbilder aus verschiedenen Standpunkten*

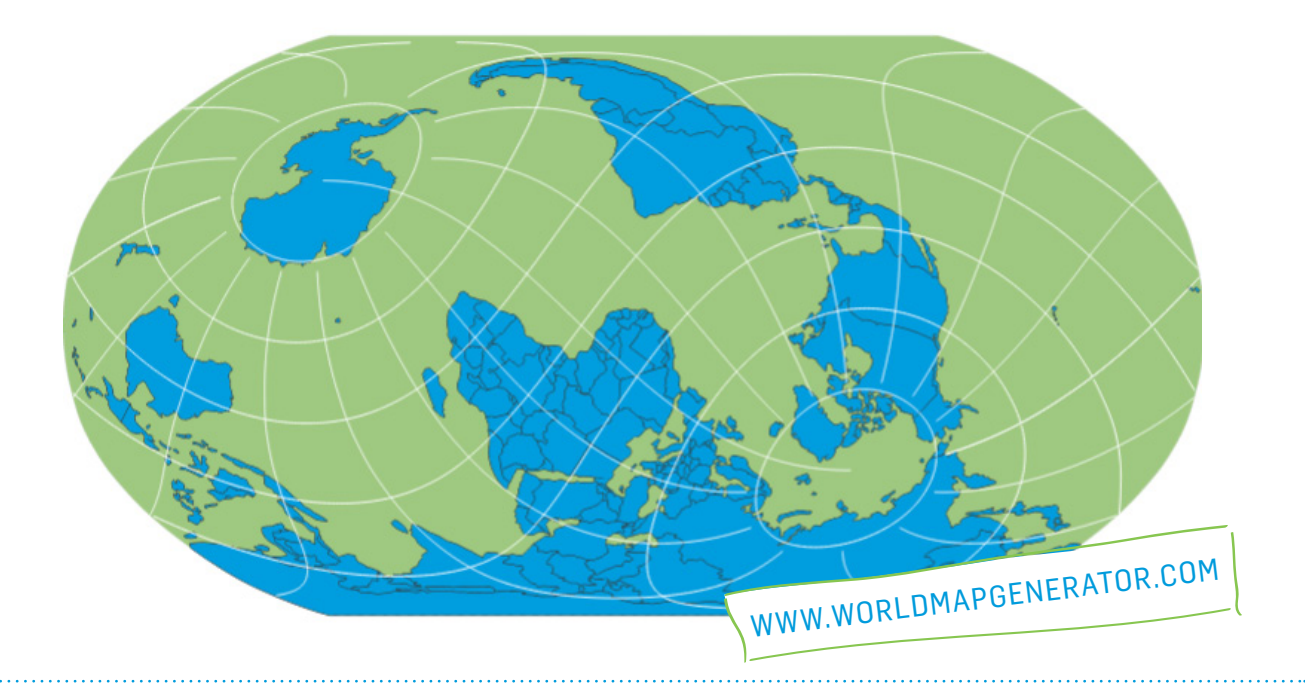

#### *Zusammenfassung:*

Das Projekt «Ansichtssache(n)» geht der ästhetischen Fragestellung nach, ob sich durch ein parametergebundenenes und gezieltes Vorgehen unkonventionelle Weltkarten generieren lassen. Parameter der darstellenden Geometrie sowie der Kartengrafik werden durch eine projektspezifische Software in einem explorativen Prozess kontrolliert kombiniert, woraus die gewünschten Weltkarten resultieren.

Bisher wird Erstellen von Weltkarten mittels Kartenprojektionen durch gewisse Regeln bestimmt, welche verantwortlich sind für das im Bildmittelpunkt abgebildete geografische Gebiet. Bei konventionellen Weltkarten orientiert sich die horizontale Bildmitte meist am Grosskreis Äquator.

Zum generieren von solch unkonventionellen Weltkarten wurde eine Software entwickelt, wobei die Gestaltung sowie die Konstruktion von unkonventionellen Weltkarten auf eine neuartige Weise ermöglicht ist.

Unkonventionellen Weltkarten – individuelle Standpunkte, alternative Perspektiven – eine neue Ansicht – Ansichtssache(n).

#### *Bereich:*

Grafikdesign, mathematische Kartografie, Weltkarten, generative Grafik, kritische Kartografie

#### *Finanzierung:*

Berner Fachhochschulen (BFH) | Hochschule der Künste Bern (HKB) www.hkb.bfh.ch/de/forschung

*Dauer:*  01. 12. – 11. 13

*Kontakt:*  info@worldmapgenerator.com

#### Team:

#### *Projektleitung:*

Julia Mia Stirnemann (juliamia.stirnemann@hkb.bfh.ch)

*Projektverantwortung:*  Agnès Laube

*Gestalterisches Mentorat:*  Manuela Pfrunder

*Softwareentwicklung:*  Fabrice Tereszkiewicz, (Philipp Läubli)

*Mitarbeit:*  Harald Klingemann | Thomas Dittelbach

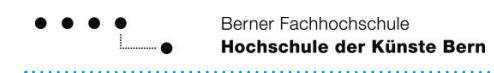

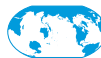

### INHALT Stand 11. 11. 13

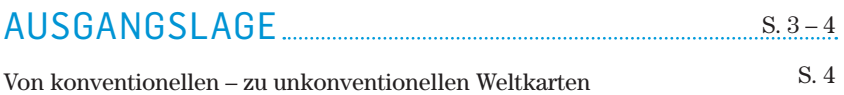

## Gestaltung von weltkarten S. 5 – 6

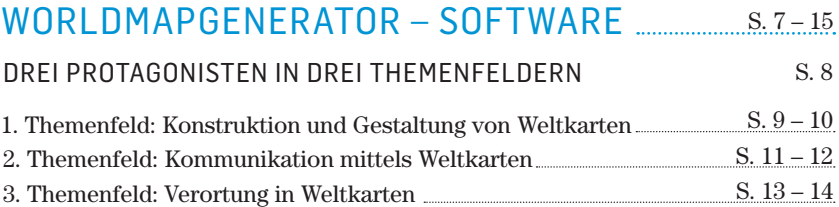

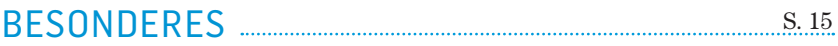

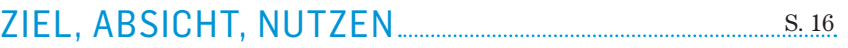

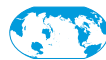

### Ausgangslage: Konstruktion von weltkarten

#### **PROJEKTION**

Eine Projektion entspricht der mathematischen Grundlage zur Herleitung des dreidimensionalen Globus in eine zweidimensionale Zeichenebene. Bei diesem Prozess bedient man sich einer Projektion.

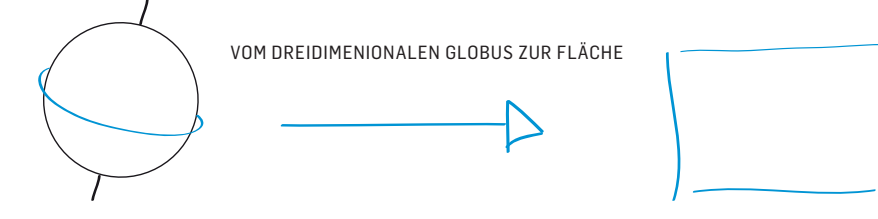

#### Grosskreise

Der Äquator und alle Meridiane sind Grosskreise. «Schräge Grosskreise» schneiden den Äquator in einem beliebigen Winkel, die Träger-

ebene führt jedoch wie beim Grosskreis Äquator durch den Kugelmittelpunkt.

Bei den Weltkarten von ‹Ansichtssache(n)› wird der Grosskreis Äquator durch einen x-beliebigen Grosskreis ersetzt. Dadurch ist es möglich, jedes x-beliebige geografische Zentrum im Bildmittelpunkt abzubilden.

#### Unkonventionelle Weltkarten, konventionelle Herleitung

Bei den projekteigenen Weltkarten von ‹Ansichtssache(n)› wird lediglich das geografische Zentrum im Bildmittelpunkt geändert, die mathematische Herleitung – der Algorithmus, die Projektion – bleibt dieselbe wie bei konventionellen Weltkarten.

Bis anhin definierte die Projektion das im Bildmittelpunkt abgebildete geografische Zentrum. Es sind jedoch auch Abbildungen bekannt, deren geografisches Zentrum nicht auf dem Äquator liegt. Dieser Bildmittelpunkt ist jedoch meist durch eine spezifische Projektion definiert und nicht frei wählbar.

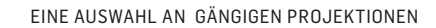

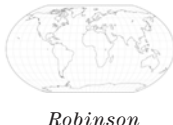

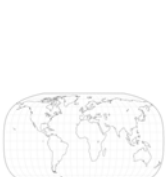

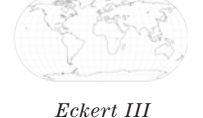

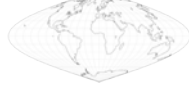

*Sinusoidal*

*Plattkarte*

*Canters Pseudocylindric*

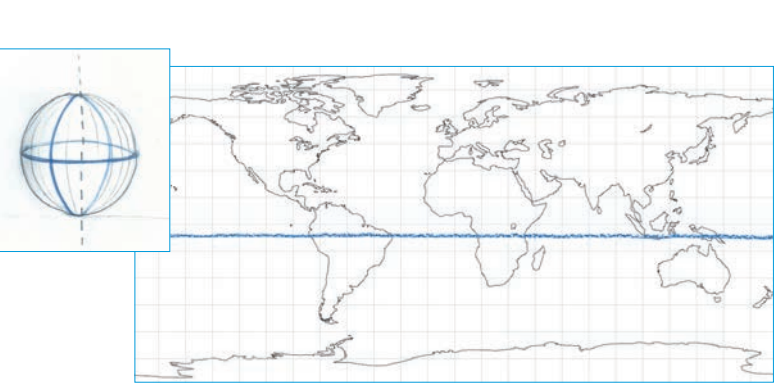

*Quadratische Plattkarte mit Äquator als längentreuen Berührungskreis – Äquator*

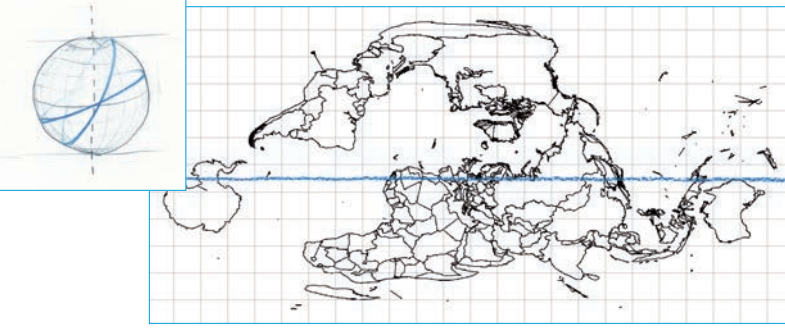

*Quadratische Plattkarte mit «schrägem Berührungskreis» – schiefer Grosskreis*

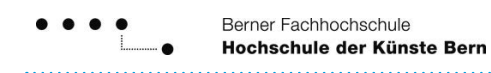

### von konventionellen... zu unkonventionellen **WELTKARTEN**

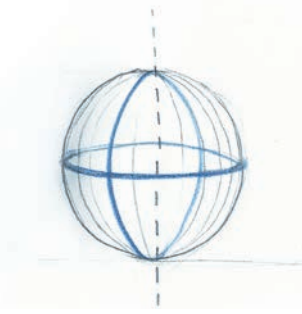

*Äquator und Meridiane als Grosskreis*

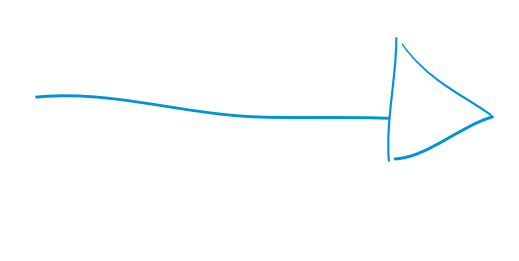

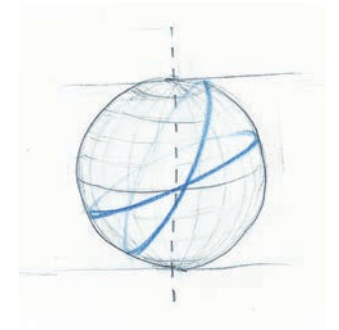

*Äquator und Meridiane als «schräge Grosskreise»*

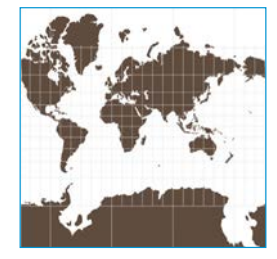

*Merkatorprojektion*

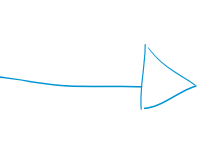

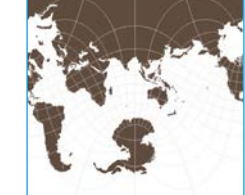

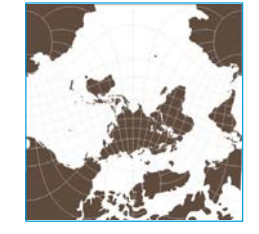

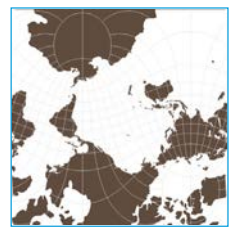

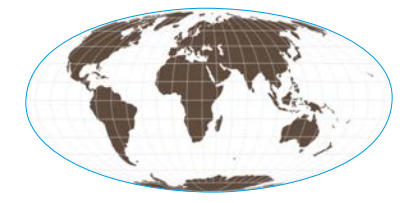

*Mollweideprojektion*

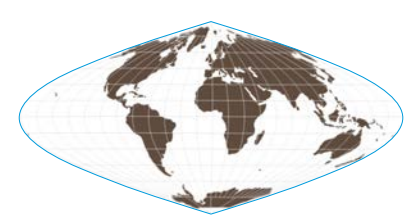

*Sinusoidal*

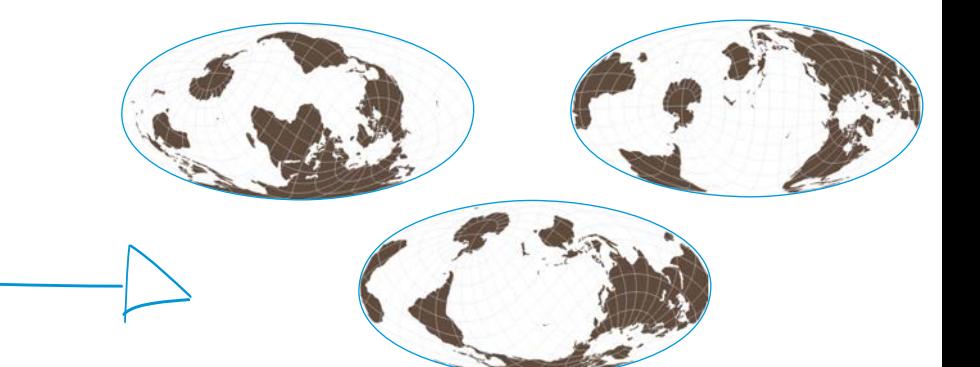

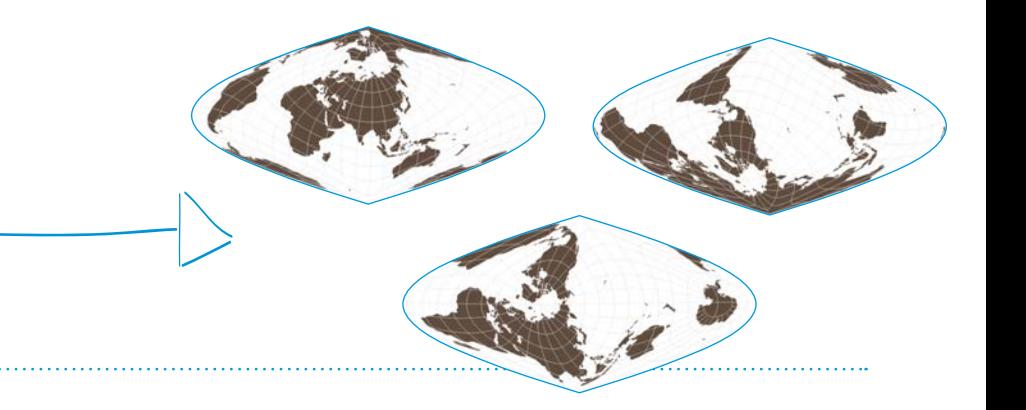

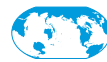

### gestaltung von Weltkarten

### Farben, Muster, Pfade

Auch bezüglich der Gestaltung unterliegen konventionelle Weltkarten bestimmten Normen. Zum Beispiel ist die Wassermasse meist blau, die Landmasse bräunlich, etc. Die gängigen Softwareprogramme zum generieren von Weltkarten sind stark auf technische Aspekte ausgelegt und die Gestaltungsoptionen ermöglichen vorwiegend das Repräsentieren von topografischen Eigenschaften.

‹Ansichtssache(n)› stellt eine breite Palette an Gestaltungselementen zur Verfügung, die neue Gestaltungsmöglichkeiten eröffnen. Neben Farben können auch verschiedene Muster und Pfadstärken gewählt werden, die sich auf verschiedene geophysische Angaben beziehen.

Land- und Wassermasse, Ländergrenzen, einzelne Länder können bearbeitet werden. Das Gradnetz kann verschieden dicht angezeigt oder ganz ausgeblendet werden.

# **GEOPHYSISCHE ANGABEN**

 $\bar{\tau}$ 

**GRADNETZ** 

**LANDMASSE** 

**WASSERMASSE** 

LAND: Vereinigte Arabische Emi...

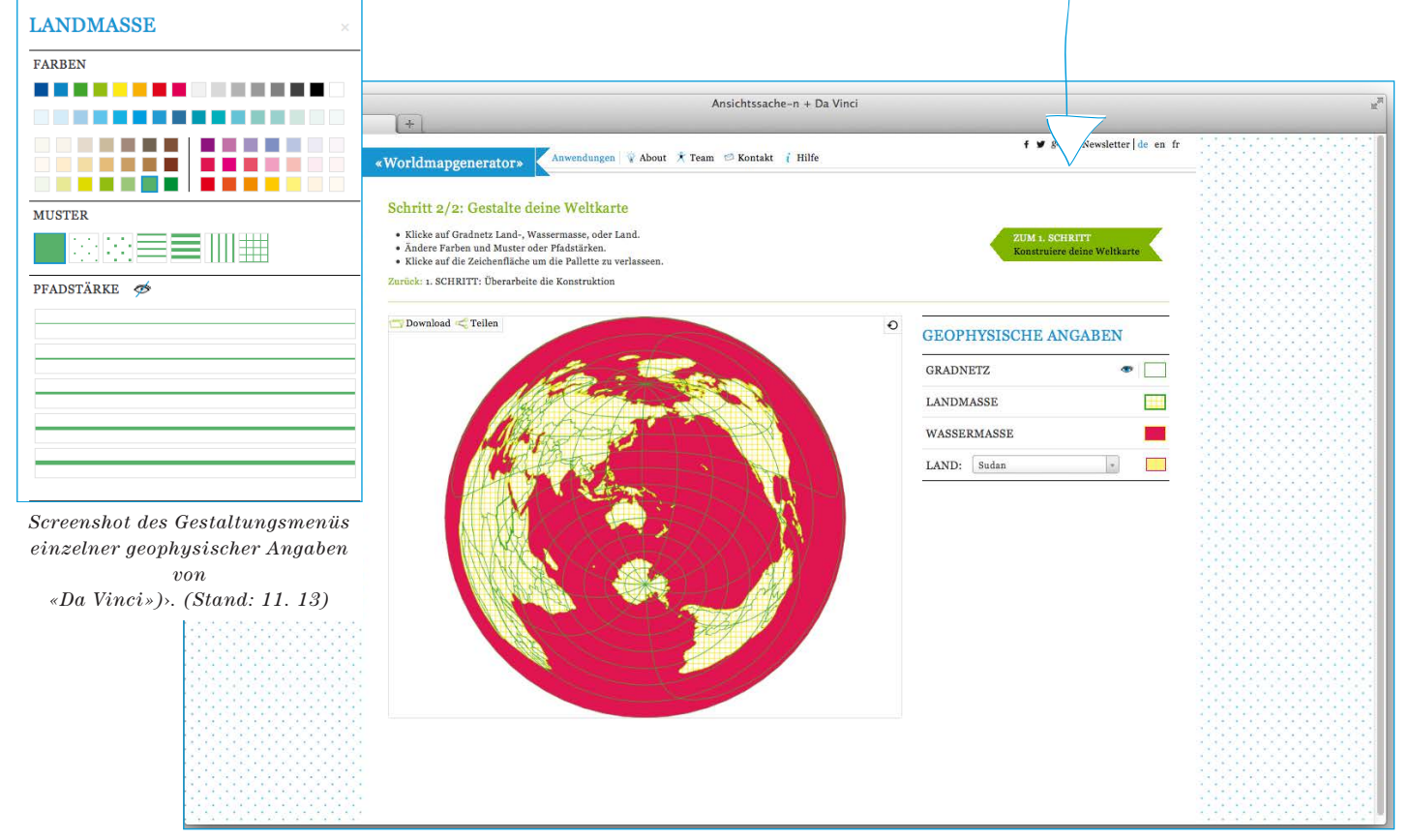

*Screenshot der Benutzeroberfläche «Da Vinci» der Software* ‹*Ansichtssache(n)*›*. Gestaltung der Weltkarten. (Stand: 11. 13)* 

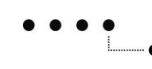

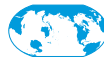

#### einige Beispiele der vielfalt der gestaltungsmöglichkeiten

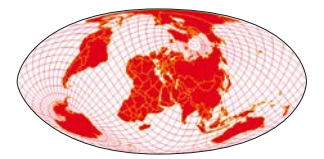

*Wassermasse, Ländergrenzen und Grid*

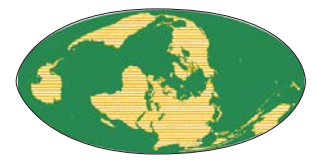

*Land- und Wassermasse*

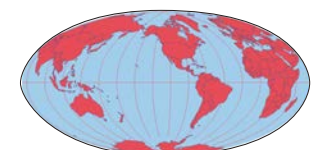

*Wasser- Landmasse und Grid*

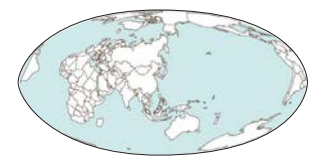

*Wassermasse und Ländergrenzen*

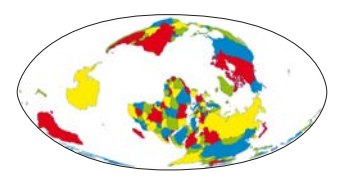

*einzelne Länder*

*einzelne Länder und Wassermasse*

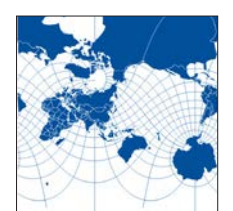

*Wassermasse, Ländergrenzen und Grid*

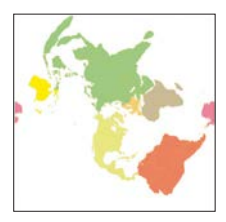

*einzelne Länder*

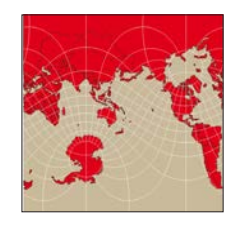

*Wasser- Landmasse und Grid*

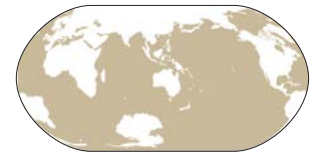

*Wassermasse*

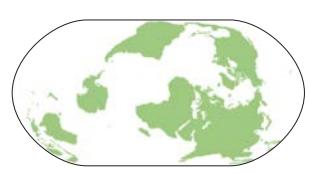

*Landmasse*

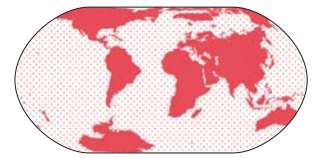

*Land- und Wassermasse*

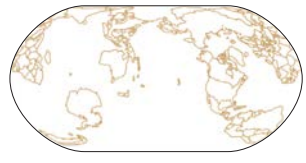

*Ländergrenzen*

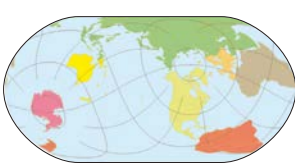

*einzelne Länder, Wassermasse und Grid*

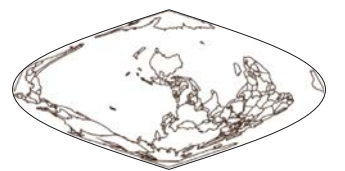

*Ländergrenzen*

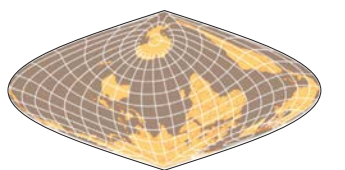

*Wasser- Landmasse, Grid und Ländergrenzen*

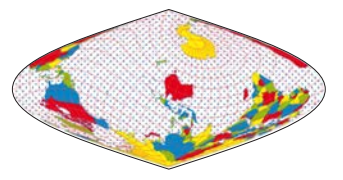

*einzelne Länder, Wassermasse und Grid*

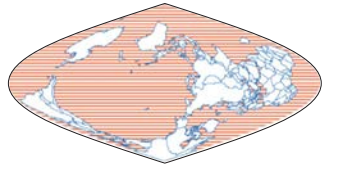

*Wassermasse und Ländergrenzen*

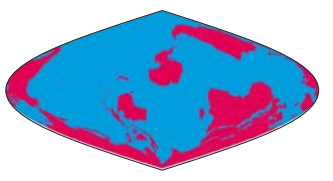

*Wasser- und Landmasse*

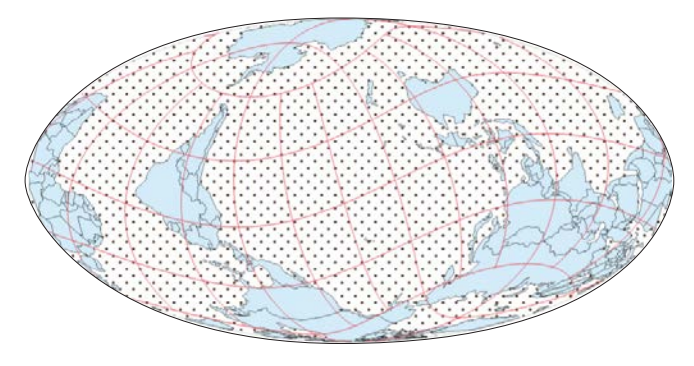

*Land- Wassermasse, Grid und Ländergrenzen Land- Wassermasse, Grid und Ländergrenzen*

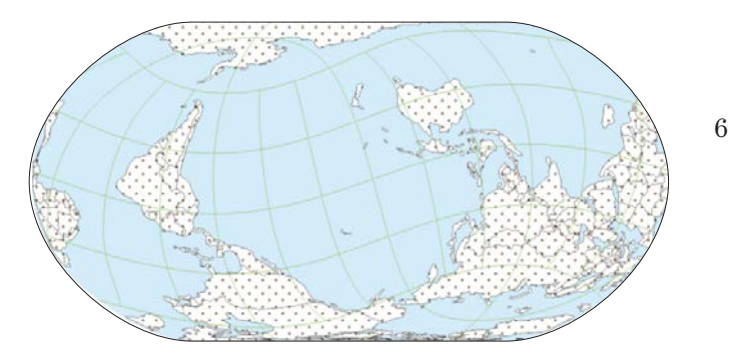

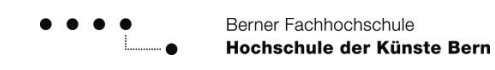

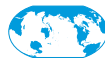

## Die Software

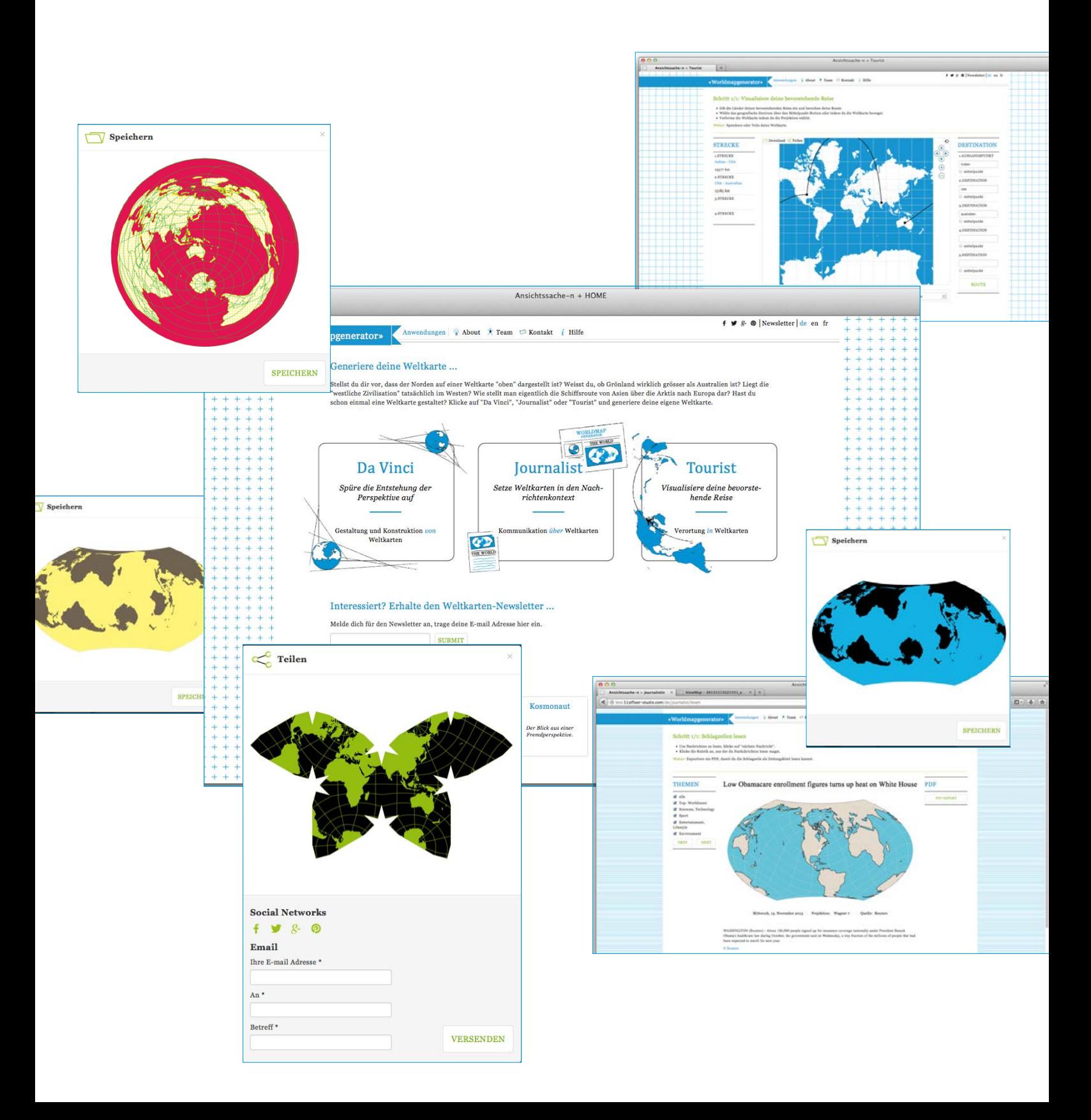

Berner Fachhochschule Hochschule der Künste Bern

‹Ansichtssache(n)› Weltbilder aus verschiedenen Standpunkten

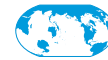

### DREI Protagonisten IN DREI themenfelder

*Aus der Entwurfsphase resultierte ein Konzept, das die unkonventionellen Weltkarten in verschiedene konkrete Anwendungen einbindet. Daraus entstanden drei übergeordnete Themenfelder, mit den jeweils dazugehörigen Protagonisten. Jedes Themenfeld ist definiert durch eine spezifische Anwendung, durch softwarespezifische Funktionen, durch das Zielpublikum, durch einen gesellschaftlichen Nutzen sowie durch die Gestaltung der Benutzeroberfläche. Die insgesamt drei Protagonisten beinhalten alle eine eigenständige Anwendung.* 

*Weitere Protagonisten sind konzeptionell ausgearbeitet, jedoch nicht in die Software implementiert.* 

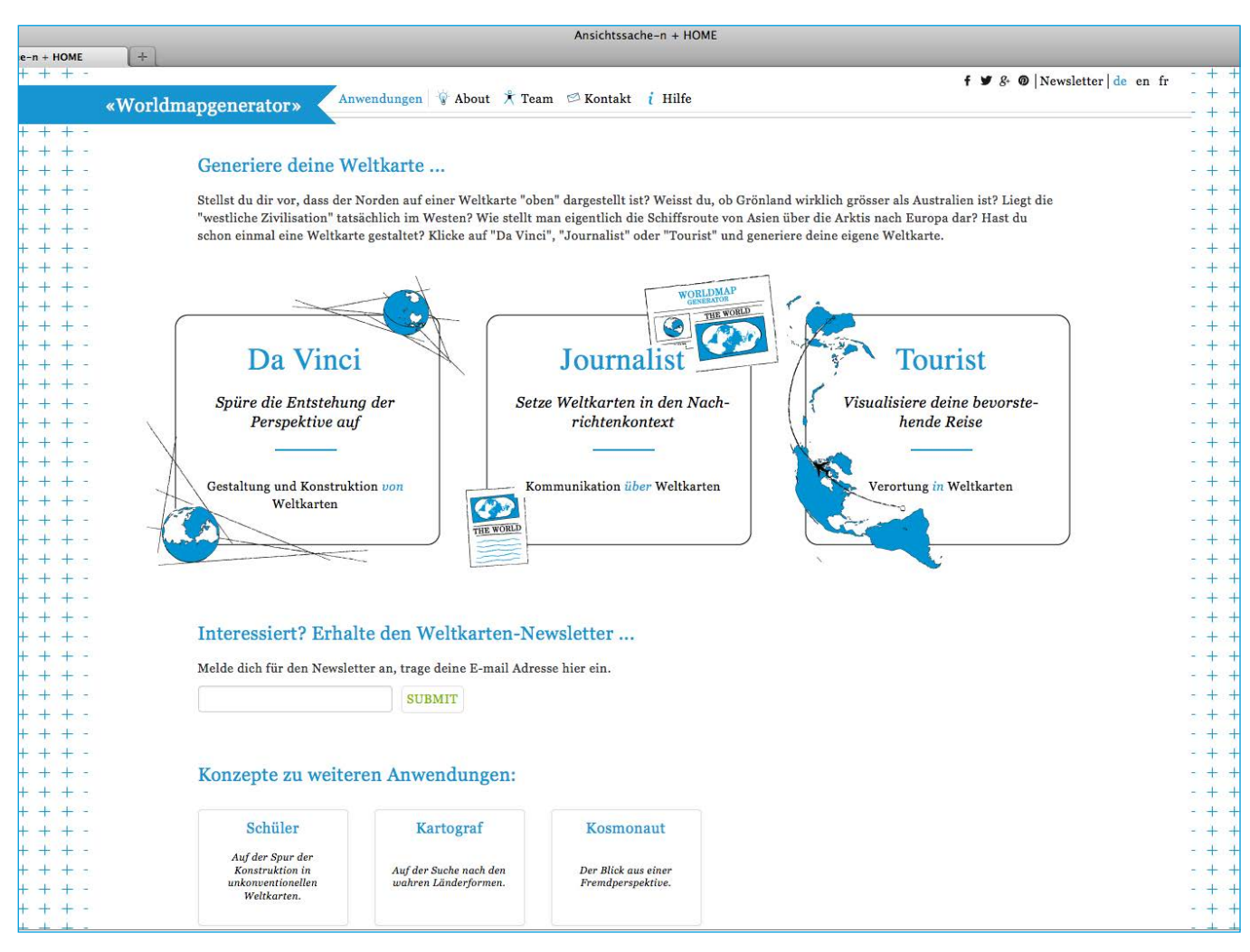

*Ausschnitt der Benutzeroberfläche der Software* «*Worldmapgenerator*»*. Drei Protagonisten aus drei Themenfelder.*

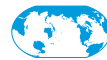

### KONSTRUKTION & GESTALTUNG *von* WELTKARTEN

*Dieses Themenfeld beschäftigt sich mit der Konstruktion sowie der*  Gestaltung von Weltkarten. **DA VINC** $\cdot$  *ist der entsprechend umgesetzte und in der Software implementierte Protagonist. Die Protagonisten* ‹schüler› *und* ‹Kartograf› *sind konzeptionell ausgearbeitet.* 

*Die Gestaltung von Weltkarten ist durch den vielseitigen Einsatz von Gestaltungsparameter sehr offen gehalten. Durch die breite Auswahl an verschiedenen Parametern wird der Gestaltung besondere Relevanz beigemessen. Der Nutzer kann somit gewünschte kartografische Eigenschaften auszuzeichnen oder sich ganz intuitiv mit der Ästhetik der Weltkarten vertraut machen.* 

#### BENUTZER & ZIELPUBLIKUM

In diesem Themenfeld soll der Nutzer durch «Lernen durch Handeln» eine explorative Auseinandersetzung mit der darstellenden Geometrie, sowie der Gestaltung von Weltkarten erfahren. Durch freies Ausprobieren der zur Verfügung stehenden anwendungsspezifischen Funktionen wird ein Verständnis für die Thematik entstehen.

Dieses Themenfeld spricht zum einen Bildungsinstitute, respektive Schüler der Sekundarstufe II an. Neben dem Lernprozess, welcher entsteht beim selber generieren von Weltkarten, können auch Karten für eine vorgegebene Thematik erarbeitet werden.

Zum anderen sind Gestalter Zielpublikum, die sich mittels dieser Software eine Weltkarte als Gestaltungsgrundlage generieren wollen, die in einem zweiten Schritt weiter verarbeitet werden kann.

#### Theoretischer kontext

Ein Raum oder ein Objekt in einer Fläche abzubilden, zieht perspektivische Verzerrungen nach sich. In dieser Arbeit wird vom Modell der Kugel – der Erde – ausgegangen, die es in eine zweidimensionale Fläche – die Weltkarte – abzubilden gilt. Während bei räumlichen Darstellungen die Perspektivenlehre für die Konstruktion des Abbildes verantwortlich ist, bedient man sich in der mathematischen Kartografie beim Prozess von Kugel zu Weltkarte einer Projektion. Das Resultat dieses Prozesses ist von vielen verschiedenen Faktoren abhängig, die in diesem Themenfeld vorerst modellhaft und schliesslich am konkreten Beispiel der Erde dargelegt werden. Dabei liegt der Fokus immer auf der darstellenden Geometrie, sprich der Formgebung von Flächen.

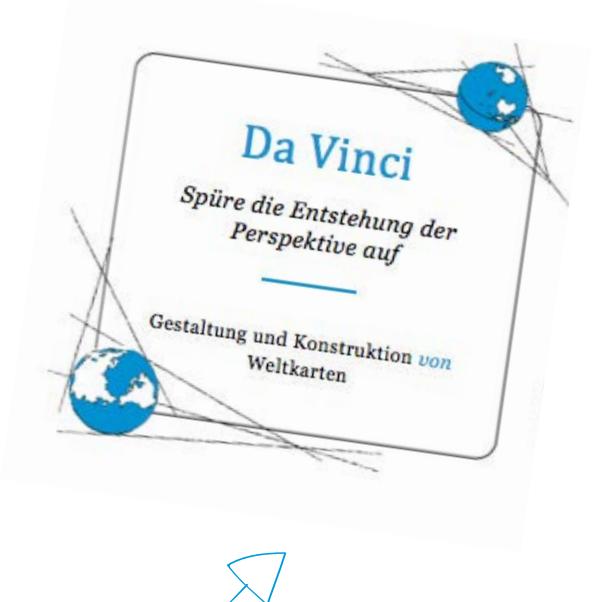

Berner Fachhochschule Hochschule der Künste Bern

‹Ansichtssache(n)› Weltbilder aus verschiedenen Standpunkten

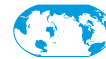

Da Vinci: *Konstruktion & Gestaltung von Weltkarten*

#### **PROTAGONIST**

‹Da Vinci› thematisiert die Konstruktion und Gestaltung von Weltkarten. In einem ersten Schritt steht ein interaktiver Globus–Weltkarten–Modell zur Verfügung, mit Hilfe dessen die Transformation der dreidimensionalen Erde zur Fläche intuitiv nachempfunden werden kann. Dabei kann das im Bildmittelpunkt abgebildete geografische Zentrum am Globus sowie an der Weltkarte selber bestimmt werden. Weiter kann die Projektion anhand einem projekteigenen Klassifikationsschema eingestellt werden.

In einem zweiten Schritt wird die Weltkarte gestaltet. Dafür sind Gestaltungsparameter wie Farben, Muster und verschiedene Pfadstärken vorhanden, die sich auf geophysische Angaben wie Land- und Wassermasse, das Gradnetz und die einzelnen Länder der Welt beziehen lassen. Durch die vielen Gestaltungsparameter sind Weltkartendarstellungen möglich, die gegenwärtige Konventionen hinterfragen.

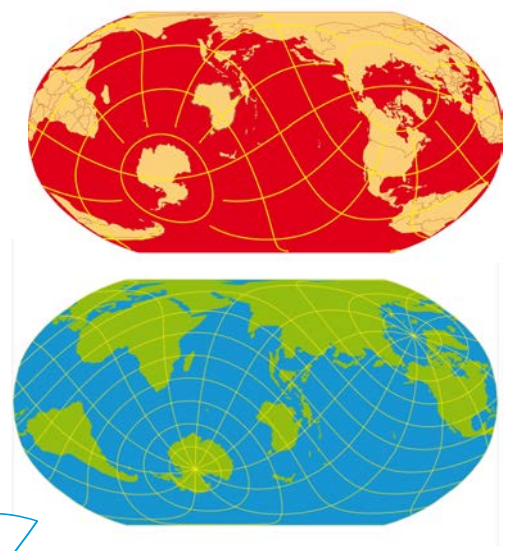

*Da Vinci: viele mögliche Gestaltungsmöglichkeiten.*

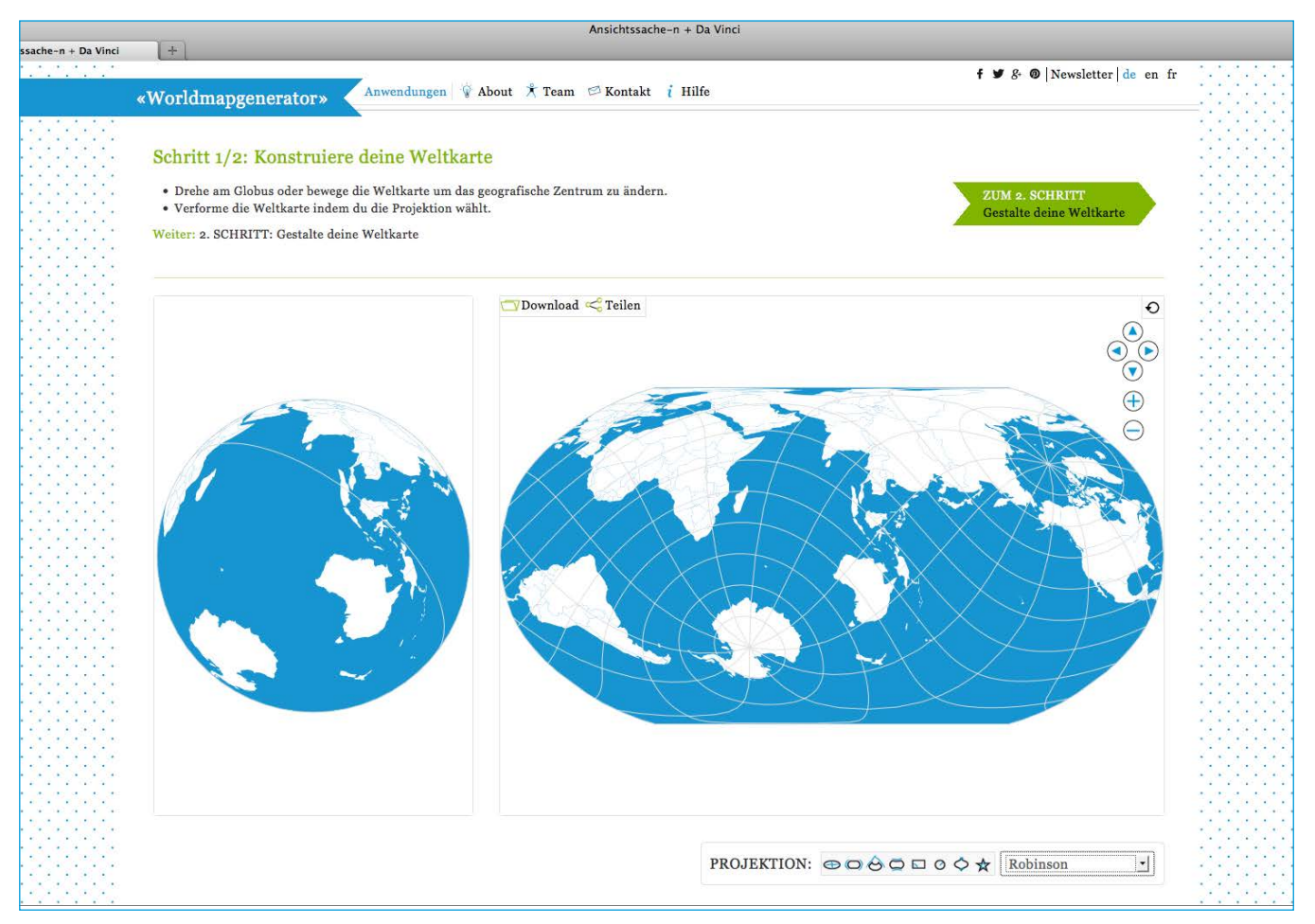

*Screenshot des Protagonisten «Da Vinci» mit dem Kugel-Karten-Modell.* 

Berner Fachhochschule Hochschule der Künste Bern

‹Ansichtssache(n)› Weltbilder aus verschiedenen Standpunkten

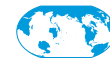

### kommunikation *mittels* WELTKARTEN

*Dieses Themenfeld beschäftigt sich mit der Informationsvermittlung mittels Weltkarten. Der* ‹Journalist› *ist der entsprechend umgesetzte und in die Software implementierte Protagonist.*

*Der Fokus liegt auf den Weltkarten im Kommunikationskontext. Dabei wird ein Minimum an Parametern der Gestaltung sowie der darstellenden Geometrie zur Verfügung gestellt. Die abstrahierte Erdoberfläche soll als eine Einheit wahrgenommen werden und eine Nachricht als Bildwelt begleiten. Die Wahl der Projektion, sowie die das Projektionszentrums kann die Botschaft einer Nachricht visuell unterstützen; machtpolitische oder geografische Informationen werden durch diese Weltkarten visualisiert.* 

#### Benutzer & Zielpublikum

Dieses Themenfeld spricht Nachrichtenagenturen an. Depechen-News sowie längere Reportagen mit einer globalen Thematik sind entsprechendes Zielpublikum. Für Online-Nachrichten sind generative Abläufe mittels RSS-Files gut denkbar.

#### Theoretischer kontext

Weltkarten sind nicht in der Lage, alle Gebiete der Welt gleichwertig zu behandeln. Flächenverzüge sind verantwortlich, dass Weltkarten keine wertfreien, zweidimensionalen Abbildungen sind. Weltkarten stellen die Erdoberfläche dar, jedoch sind sie keine Visualisierungen der Wirklichkeit, vielmehr repräsentieren sie einen stark abstrahierten Raum zu einem bestimmten Zeitpunkt, wobei immer ein gewisses Gebiet priorisiert wird. Diese Gewichtung geschieht durch die Positionierung der Gebiete im Format, wobei der Fokus auf dem Bildmittelpunkt liegt. Diese Gegebenheit wird oftmals bewusst genutzt um beispielsweise machtpolitische Anliegen durch Weltkarten visuell zu suggerieren. Nicht zuletzt wird behauptet, dass unsere «konventionelle Weltkarte» eine Repräsentation global politischer Vormachtstellung sei. Der Zusammenhang zwischen Macht und Weltkarten wird durch die mediale Entwicklung seit jeher beeinflusst. Zeitgenössische neue Medien eröffnen diesbezüglich viele Möglichkeiten, die individuelle, nutzerorientierte Zielsetzungen und generative Abläufe beinhalten. Dieses Themenfeld thematisiert den vorhandenen Machtanspruch in Weltkarten sowie die mediale Entwicklung im Zusammenhang mit Weltkarten.

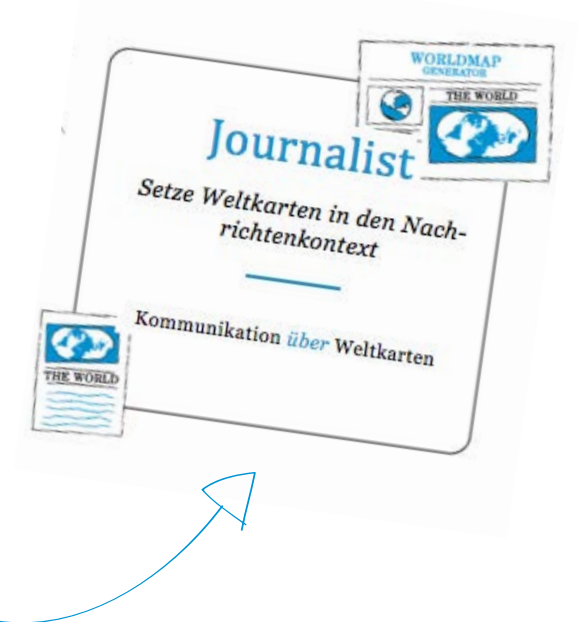

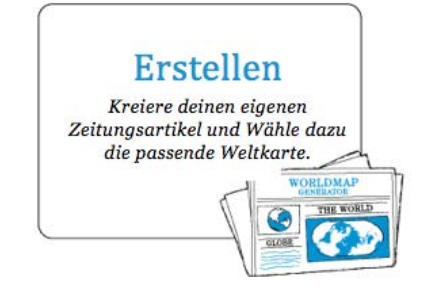

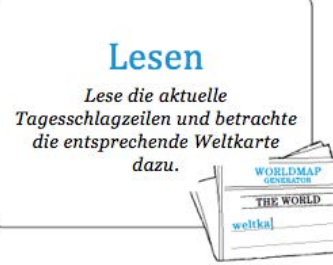

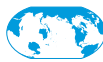

### kommunikation *mittels* WELTKARTEN

#### **PROTAGONIST**

Die Identität des ‹Journalist› setzt die Weltkarten in den Kommunikationskontext von Kurznachrichten. Dabei gibt es zwei Angehensweisen: Entweder der Nutzer entwirft seine eigenen Schlagzeilen, oder der Nutzer liest eine generierte Schlagzeile. Bei beiden Vorgehensweisen werden Weltkarten für die Zeitungsartikel generiert, wobei sich das im Bildmittelpunkt abgebildete Zentrum der Weltkarte, dem Ort des Geschehens der Nachricht anpasst. Die für die Gestaltung der Weltkarte relevanten Parameter sind bewusst eingeschränkt, es soll vorwiegend die Landmasse erkennbar sein. Diese Identität eröffnet durch Parameterkombinationen eine Einsicht in das Feld der generativen Grafik.

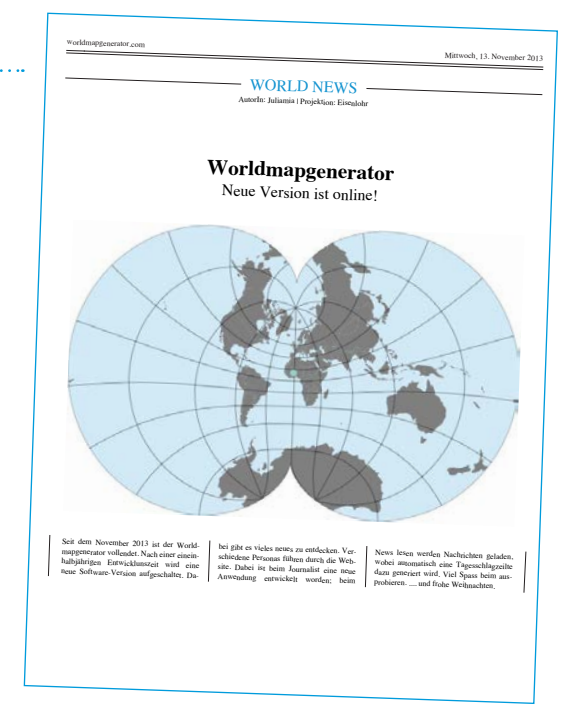

*Kartenanwendung: Journalist Artikel erstellen.* 

12

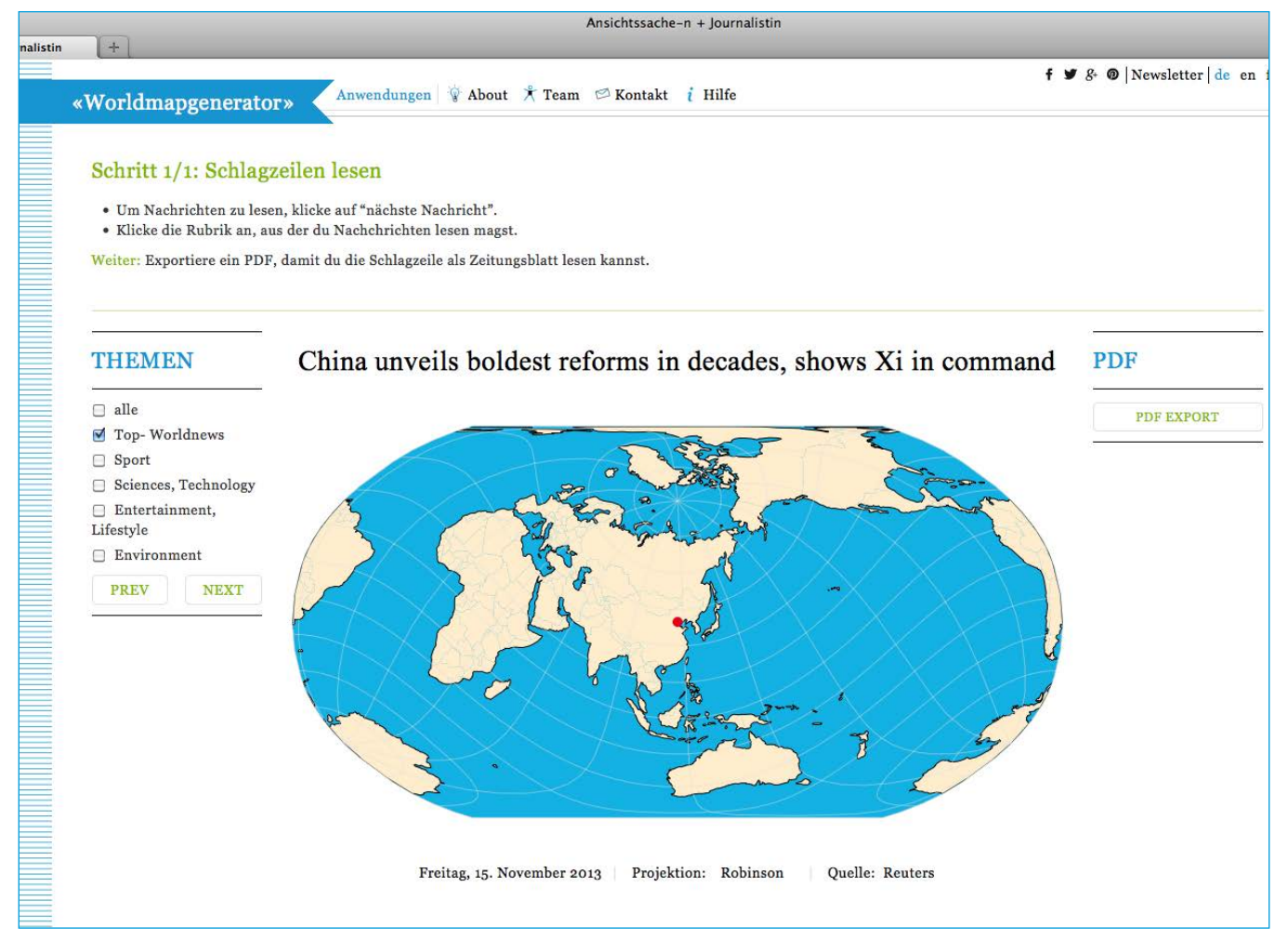

*Kartenanwendung Journalist Nachrichten lesen (Stand: 11.11.13)*

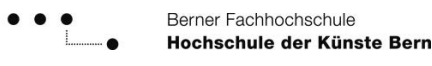

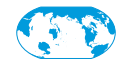

### Verortung *in* WELTKARTEN

*Dieses Themenfeld geht der Frage des Standpunktes in Weltkarten nach. Der TOURIST ist der entsprechend umgesetzte und in die Software implementierte Protagonist. Weiter ist der* ‹Kosmonaut› *konzeptionell ausgearbeitet.* 

*Dieses Themenfeld beschäftigt sich mit dem subjektiven Blickwinkel des Betrachters oder des Kartenherstellers und des damit verbundenen geografischen Standpunktes. Durch anwendungsspezifische Funktionen werden Perspektivenwechsel erzwungen.*

#### Benutzer & Zielpublikum

Dieses Themenfeld spricht Reisebüros und Verlage von Reisekarten an, die Strecken über weitere Distanzen visualisieren wollen. Dementsprechend sind Airline Kompanien Teil des Zielpublikum.

#### Theoretischer kontext

Viele Weltkarten werden für objektive, realitätstreue Darstellungen der Erdoberfläche gehalten, doch dem Kartenhersteller sowie dem Kartenbetrachter ist es nicht möglich, unvoreingenommen einer Weltkarte gegenüber zu treten. Der geografische Standpunkt ist durch das jeweilige Subjekt gegeben und des weiteren ist seine Sichtweise durch soziokulturelle Gegebenheiten geprägt. Beim rezipieren von Weltkarten wird gleichzeitig immer auf das subjektive Vorstellungsbild Referenz genommen.

Die Frage nach dem subjektiven Standpunkt, der bei der Betrachtung von Weltkarten eingenommen wird und dem damit verbundenen Weltbild, steht in diesem Themenfeld im Zentrum. Diese Auseinandersetzung geschieht durch verschiedene Darstellungen von Distanzverhältnissen. Dabei werden Strecken visualisiert oder sie können durch bewegtes Bild nachempfunden werden.

#### **PROTAGONIST**

Beim ‹Touristen› können Distanzen (z. B. Madagaskar – Kazakhstan) eingezeichnet und gemessen werden, wobei sich durch das Verändern der Projektion die Länge der eingezeichneten Strecken, nicht aber die effektive Distanz verändert. D. h. diese Anwendung ermöglicht, eine Distanz zwischen zwei Punkten durch eine Strecke zu visualisieren, womit durch das Umprojizieren und den Zentrumswechsel neue visuelle Distanzverhältnisse entstehen.

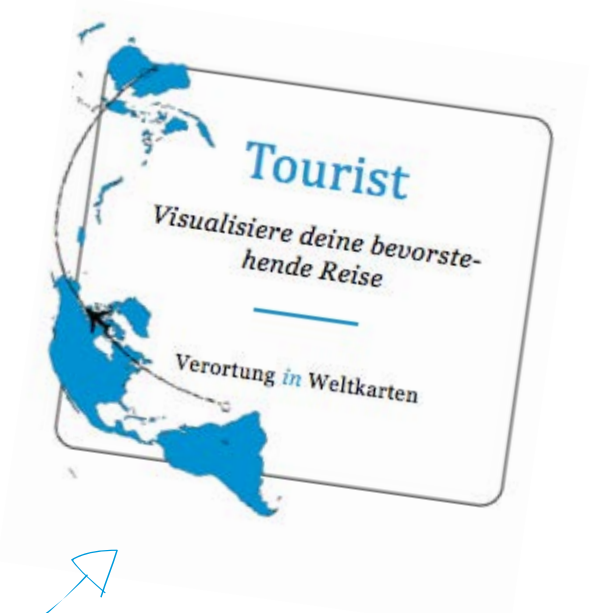

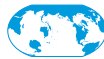

14

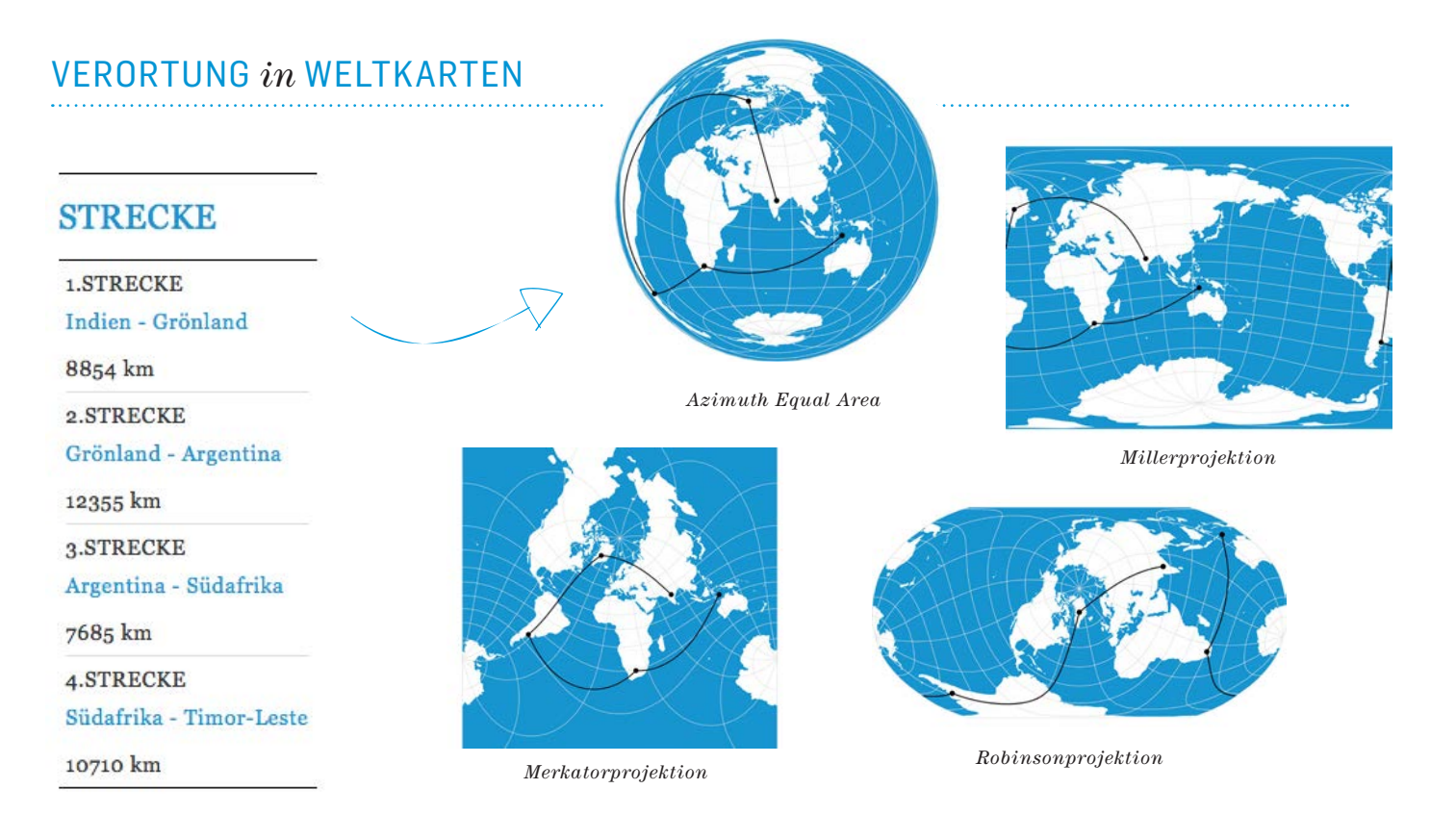

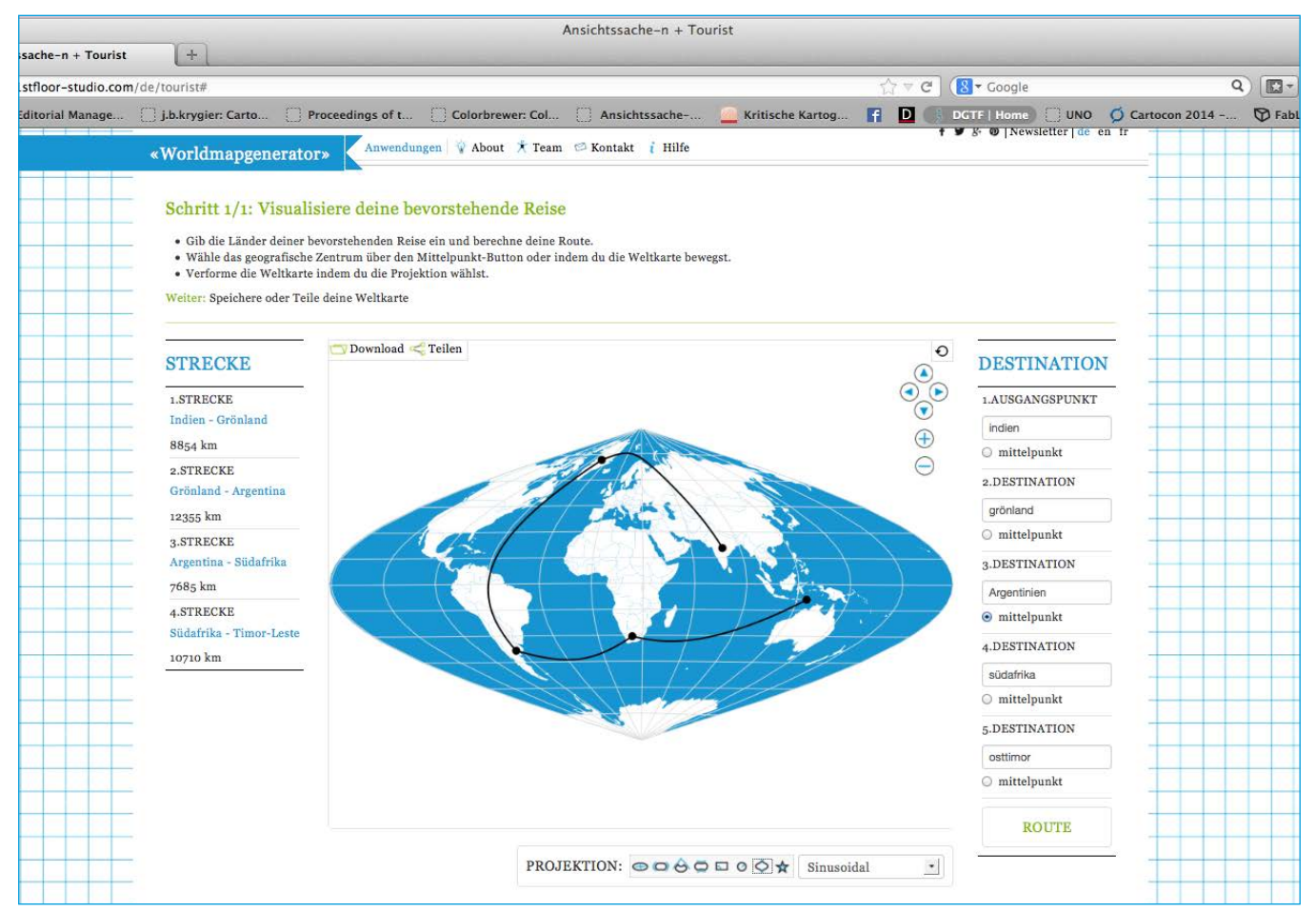

*Kartenanwendung Journalist Nachrichten lesen (Stand: 11.11.13)*

### Die Software – besonderes

### verschiedene Merkmale in weltkarten

#### konventionell

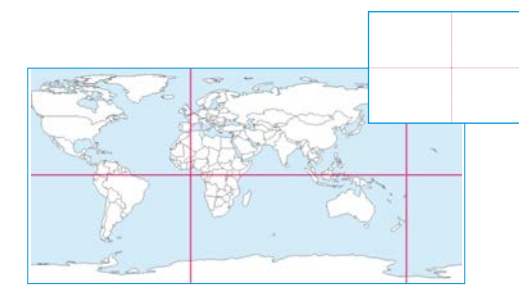

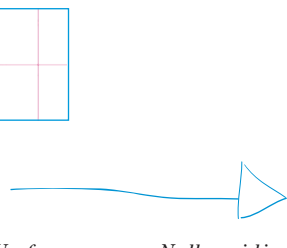

*Umformung von Nullmeridian, Äquator und Breitenkreise*

#### unkonventionell

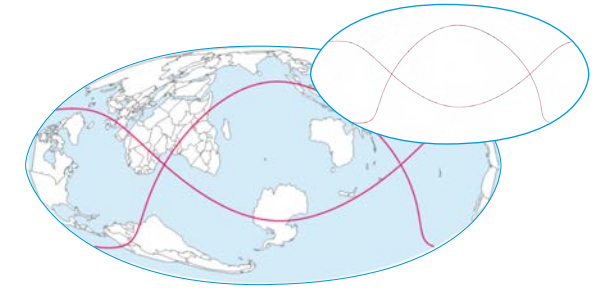

#### konventionell

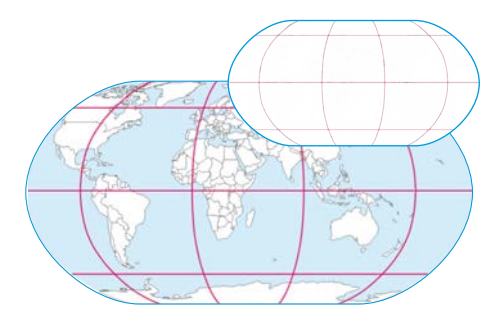

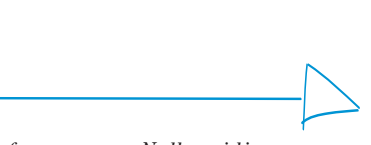

*Umformung von Nullmeridian, Äquator und Breitenkreise*

#### unkonventionell

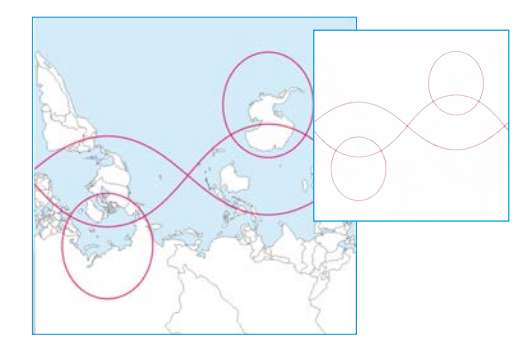

#### Projekteigenes Projektions-**SCHEMA**

Um einen Überblick über die Vielfalt an Projektionen zu gewinnen, existieren verschiedene Klassifikationsschemen. Die in gängigen, in der Kartografie vorherrschenden Klassifikationsschemen gliedern die Projektionen durch die für die Herleitung verantwortlichen Kriterien.

‹Ansichtssache(n)› hat eine projekteigene Klassifikation von Projektionen erarbeitet, wobei die Gliederung durch formal-ästhetische Kriterien erfolgt.

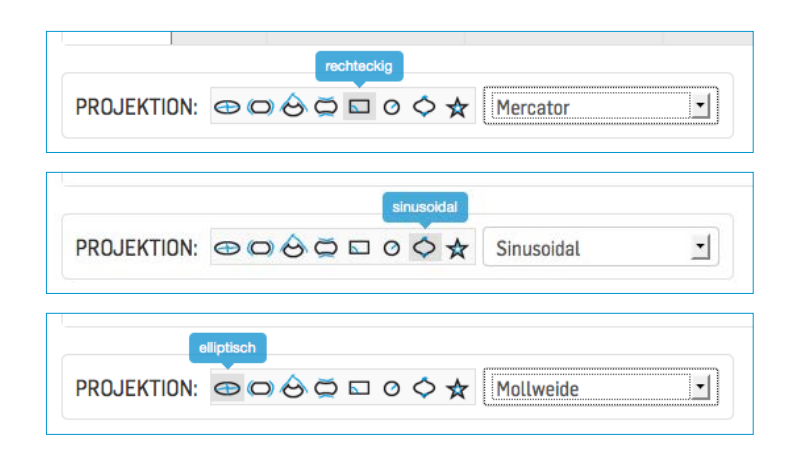

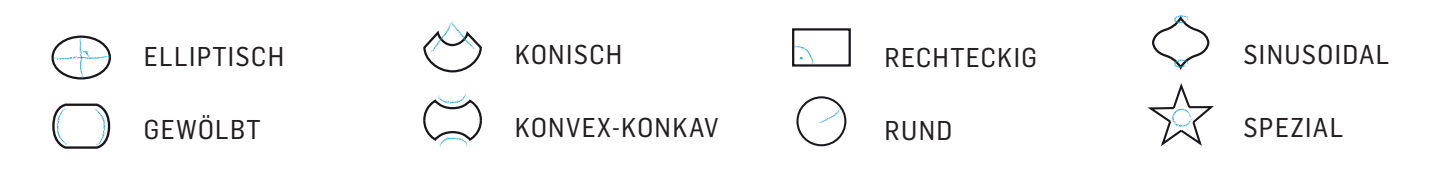

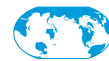

### Ziel, absicht, Nutzen

- Die Möglichkeit unkonventionelle WELTKARTEN zu generieren
	- Bewusste Anwendungen von Gestaltungselementen im Feld der Kartografie
	- Bewusstwerden der Vielfalt an Darstellungsmöglichkeiten von Weltkarten und Verständnis für deren Herleitung sowie das kritische Hinterfragen von konventionellen Weltkarten
		- neue Sichtweisen und Perspektiven auf Weltdarstellungen
- - Interaktives Herantasten an die kartografische Thematik und das Erstellen von Weltkarten

- 
- Öffentlich zugängliche Software, DIE GESTALTERN ein Werkzeug zur Visualisierung von unkonventionellen Weltbildern zur Verfügung stellt. Diese Weltkarten können als JPG, PDF und PNG exportiert werden und als Gestaltungsgrundlage weiter verwendet werden.
	-

16

• Die Möglichkeit unkonventionelle Weltkarten mit KARTENTHEMEN zu kontextualisieren